## TurboZIP + ключ Скачать [Updated]

«TurboZIP — это простая утилита, которая позволяет пользователям открывать тополиные архивы, такие как ZIP, RAR, GZ, и даже некоторое количество не очень популярных примеров, таких как UU, UUE, MME, CAB HQX, BHX и т. д. Первые впечатления После установки появится панель сопоставления файлов. Оттуда вы можете решить, какое расширение файла должно быть связано с приложением. Когда вы закончите с аспектом ассоциации файлов, вам будет предложена другая панель, на этот раз попросив вас сканировать папки на наличие потенциальных архивов. Не совсем понятно, почему эта функция активируется сразу после процесса установки. Такое ощущение, что его вообще не должно быть там, а скорее на панели инструментов или в одном из комбинированных меню. Как и во многих приложениях, связанных с архивами, TurboZIP создаст новую запись в контекстном меню. Это означает, что каждый раз, когда вы щелкаете файл правой кнопкой мыши, там будет появляться ярлык приложения. Изучение содержимого архива Интересной особенностью этого приложения является то, как оно позволяет просматривать содержимое архива. После открытия архива интерфейс разделится на три части. Один для списка архива, один для его содержимого и еще один для предварительного просмотра содержимого файла. Например, если в архиве есть список субтитров, щелчок по конкретному из них отобразит все включенные текстовые строки. Это относится к файлам любого типа, но поскольку некоторые файлы содержат изображения или любые другие символы, помимо текста, они могут отображаться в виде символов или неразборчивых надписей. К сожалению, эта функция — единственная, которая здесь выделяется, так как остальная часть приложения не имеет ничего особенного по сравнению с большинством инструментов сжатия. Подвести итог TurboZIP — это приложение старой школы, которое ориентировано на то, чтобы предоставить своим пользователям быстрый способ открытия большого количества архивных файлов. Почему олдскул? Потому что разработчики утверждают, что TurboZIP существует с 1997 года, на два года моложе популярного сейчас WinRAR. Тем не менее, в отличие от своих конкурентов, это приложение имеет цену, которая может быть не в его пользу, если принять во внимание сходство, которое оно разделяет со многими бесплатными утилитами. Скачать TurboZIP v2.2.1 для WindowsXP Купить онлайн: TurboZIP

\_ ВАЖНЫЙ! Вы смотрите TheBestPcSoft.com с 19 мая 2014 года! Теперь вы можете поддержать наш канал, сделав свой Amazon.

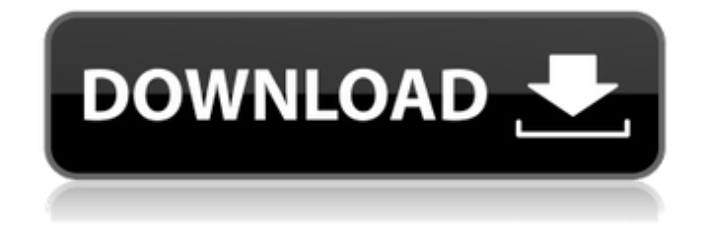

## **TurboZIP**

TurboZip - это бесплатная утилита для распаковки архивов, которая поддерживает многие типы архивов, включая RAR, ZIP, GZ, UUE и т. д. Она также включает в себя функции чтения и

распаковки ZIP, которые в совокупности делают программу удобной и простой в использовании. Эта программа может читать и извлекать даже архивы 7-Zip и имеет простой в использовании интерфейс, который можно полностью настроить. Также поддерживаются сжатие, шифрование, защищенные паролем архивы, подробные списки файлов и поиск в архивах. Улучшения в версии 1.2: - Добавлены запросы к базе данных в настраиваемый интерфейс. - Добавлена возможность указать количество файлов для извлечения. - Незначительные улучшения. TurboZIP — это простая утилита, которая позволяет своим пользователям открывать архивы типа ZIP, RAR 7Z, TAR, GZ и даже некоторое количество не очень популярных примеров, таких как UU, UUE, MME, CAB HQX, BHX и т. д. Первые впечатления После установки появится панель сопоставления файлов. Оттуда вы можете решить, какое расширение файла должно быть связано с приложением. Когда вы закончите с аспектом ассоциации файлов, вам будет предложена другая панель, на этот раз попросив вас сканировать папки на наличие потенциальных архивов. Не совсем понятно, почему эта функция активируется сразу после процесса установки. Такое ощущение, что его вообще не должно быть там, а скорее на панели инструментов или в одном из комбинированных меню. Как и во многих приложениях, связанных с архивами, TurboZIP создаст новую запись в контекстном меню. Это означает, что каждый раз, когда вы щелкаете файл правой кнопкой мыши, там будет появляться ярлык приложения. Изучение содержимого архива Интересной особенностью этого приложения является то, как оно позволяет просматривать содержимое архива. После открытия архива интерфейс разделится на три части. Один для списка архива, один для его содержимого и еще один для предварительного просмотра содержимого файла.Например, если в архиве есть список субтитров, при нажатии на конкретный из них отобразятся все включенные текстовые строки. Это относится к файлам любого типа, но поскольку некоторые файлы содержат изображения или любые другие символы, помимо текста, они могут отображаться в виде символов или неразборчивых надписей. К сожалению, эта функция — единственная, которая здесь выделяется, так как остальная часть приложения не имеет ничего особенного по сравнению с большинством инструментов сжатия. Подвести итог TurboZIP это fb6ded4ff2

[http://www.delphineberry.com/wp-content/uploads/2022/06/Sifteo\\_SDK.pdf](http://www.delphineberry.com/wp-content/uploads/2022/06/Sifteo_SDK.pdf) [https://rhea-recrutement.com/wp](https://rhea-recrutement.com/wp-content/uploads/2022/06/Portable_PIM___With_Registration_Code__For_PC_2022.pdf)[content/uploads/2022/06/Portable\\_PIM\\_\\_\\_With\\_Registration\\_Code\\_\\_For\\_PC\\_2022.pdf](https://rhea-recrutement.com/wp-content/uploads/2022/06/Portable_PIM___With_Registration_Code__For_PC_2022.pdf) <https://gimgame.ru/span-analysis-kryak-skachat-win-mac/> <https://arlingtonliquorpackagestore.com/wp-content/uploads/2022/06/frenap.pdf> <https://wakelet.com/wake/N1zR1Y6X3fXphcSjbfLqp> [https://ikuta-hs19.jp/wp-content/uploads/2022/06/Urdu\\_Phonetic\\_Keyboard\\_\\_\\_License\\_Key\\_\\_.pdf](https://ikuta-hs19.jp/wp-content/uploads/2022/06/Urdu_Phonetic_Keyboard___License_Key__.pdf) [https://urps-paca-chd.fr/wp-content/uploads/2022/06/JOC\\_MP3\\_Finder.pdf](https://urps-paca-chd.fr/wp-content/uploads/2022/06/JOC_MP3_Finder.pdf) <https://peliculaspro.net/foo-aud-кряк-скачать-бесплатно-без-регистра> <http://www.mynoveltyshop.com/?p=> <http://kwan-amulet.com/wp-content/uploads/2022/06/lovcle.pdf> <https://www.plori-sifnos.gr/binmay-кряк-patch-with-serial-key-скачать-бесплатно/> <http://yotop.ru/2022/06/15/dedup-ключ-keygen-full-version-скачать-бесплатно/> [http://tradefrat.com/upload/files/2022/06/gwU6GQVnjxGLHt4iJOnW\\_15\\_329176e938a908389e01c71](http://tradefrat.com/upload/files/2022/06/gwU6GQVnjxGLHt4iJOnW_15_329176e938a908389e01c7176e8ba77c_file.pdf) [76e8ba77c\\_file.pdf](http://tradefrat.com/upload/files/2022/06/gwU6GQVnjxGLHt4iJOnW_15_329176e938a908389e01c7176e8ba77c_file.pdf) <https://arcane-everglades-71699.herokuapp.com/joapalm.pdf> [https://beta.pinoysg.net/upload/files/2022/06/Jsg6SnlhKsDpdCJmHi7D\\_15\\_329176e938a908389e01c7](https://beta.pinoysg.net/upload/files/2022/06/Jsg6SnlhKsDpdCJmHi7D_15_329176e938a908389e01c7176e8ba77c_file.pdf) [176e8ba77c\\_file.pdf](https://beta.pinoysg.net/upload/files/2022/06/Jsg6SnlhKsDpdCJmHi7D_15_329176e938a908389e01c7176e8ba77c_file.pdf) <http://pussyhub.net/captimag-скачать-бесплатно-без-регистрации-for-pc/> [http://escortguate.com/moyea-swf4tube-converter-aktivatsiya-license-keygen-skatchaty-besplatno-bez](http://escortguate.com/moyea-swf4tube-converter-aktivatsiya-license-keygen-skatchaty-besplatno-bez-registratsii-latest-2022/)[registratsii-latest-2022/](http://escortguate.com/moyea-swf4tube-converter-aktivatsiya-license-keygen-skatchaty-besplatno-bez-registratsii-latest-2022/) [https://eventgb.com/wp-content/uploads/2022/06/TCP\\_IP\\_Stack\\_Hardener.pdf](https://eventgb.com/wp-content/uploads/2022/06/TCP_IP_Stack_Hardener.pdf) <https://worldtradeoptions.com/wp-content/uploads/2022/06/ralerose.pdf> [https://nightshow.pro/wp-content/uploads/2022/06/Daram\\_Renamer.pdf](https://nightshow.pro/wp-content/uploads/2022/06/Daram_Renamer.pdf)